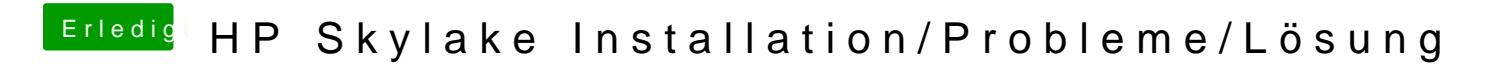

Beitrag von marcelb vom 18. Januar 2017, 14:37

Hallo,

letztes Wochenende die Zeit gefunden, nochmal in Ruhe "from the scrate Vorher bin ich ohne die gepachte DSDT aus dem CLOVER\_S Installationsscreen gekommen bin.

Ich hatte El Capitan und Sierra probiert, bei EC hatte ich das Problem, das Zeit die zweite Platte lief und manchmal bei Systemstart das Keyboard nich ist es Sierra geworden.

AppleALC konnte ich leider nicht überreden meinen Codec zu nehmen, Voodo

Noch ein paar Probleme bestehen, das erste nervt mich richtig.

- \* Nach dem Aufwachen aus dem Sleep geht die Wifi Karte nicht mehr. muss neu Starten.
- \* Der Rechner fährt nicht komplett runter, die An-Aus Taste ist noch be circa 5 Sekunden gedrückt werden. Neustart aus OSX dagegen ohne Prob
- Die Helligkeitstasten funktionieren nicht (bei mir f2 und f3). Über Syste ich aber die Helligkeit regeln.
- Im Systembericht steht i76500U mit 2.59GHz (eigentlich 2.5Ghz). bestätigt, dass meine CPU deutlich schneller läuft allrstealsnideente i7650 Frequenz der konfigurierbaren TDPI-sutp: al 26,6GmHezine Konfiguration OK muss ich mir Sorgen machen?

Folgende Hardware läuft nicht:

- Webcam
- **HDMI** Audio
- \* Kartenleser (erst einmal unwichtig, da beobachte ich den Thread für Voo

[@al60](https://www.hackintosh-forum.de/index.php/User/763-al6042/)42and@darkey199H abt ihr dazu irgendeine Idee? Ich hänge meinen Cl mal an.